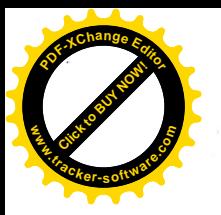

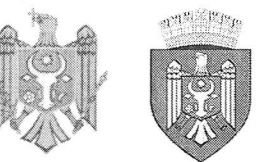

 $nr.6/3$ 

REPUBLICA MOLDOVA MUNICIPIUL CHISINĂU CONSILIUL ORĂSENESC CODRU

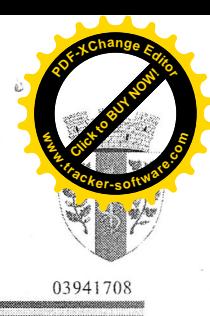

DECIZIE

din 15 decembrie 2020

## "Cu privire la aprobarea bugetului orașului Codru pentru anul 2021 în prima lectură"

În temeiul art. 24, 25, 47, 55 al Legii finantelor publice și responsabilității bugetar-fiscale nr.181 din 25 iulie 2014, ținând cont de prevederile art.20 alin.(4) din Legea nr.397-XV din 16 octombrie 2003 "Privind finanțele publice locale", art.14 alin.(2), lit.n), art.19, art.43 alin.(1) lit. b) din Legea Republicii Moldova nr.436-XVI din 28.12.2006 "Privind administratia publică locală", Consiliul orăsenesc Codru DECIDE:

1. Se aprobă bugetul orașului Codru la venituri, total în sumă de 42415,0 mii lei, inclusiv transferuri curente primite de la bugetul de stat în sumă de 11605,4 mii lei și la cheltuieli, total în sumă de 42415,0 mii lei.

2. Sinteza indicatorilor generali si sursele de finantare ale bugetului local se prezintă în anexa la prezenta decizie.

3. Comisia pentru buget, finanțe, economie și reforme, va ține cont de prevederile punctului 1 al prezentei decizii în procesul de examinare a bugetului Primăriei or. Codru în lectura a II.

Presedinte de sedință

Contrasemnat Secretar-interimar al Consiliului **Veaceslay Godzin** 

**Ruslan Cazacu** 

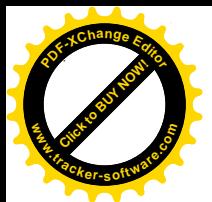

la decizia Consiliului<sup>d</sup> nr. 6/3 din 15 decembrie

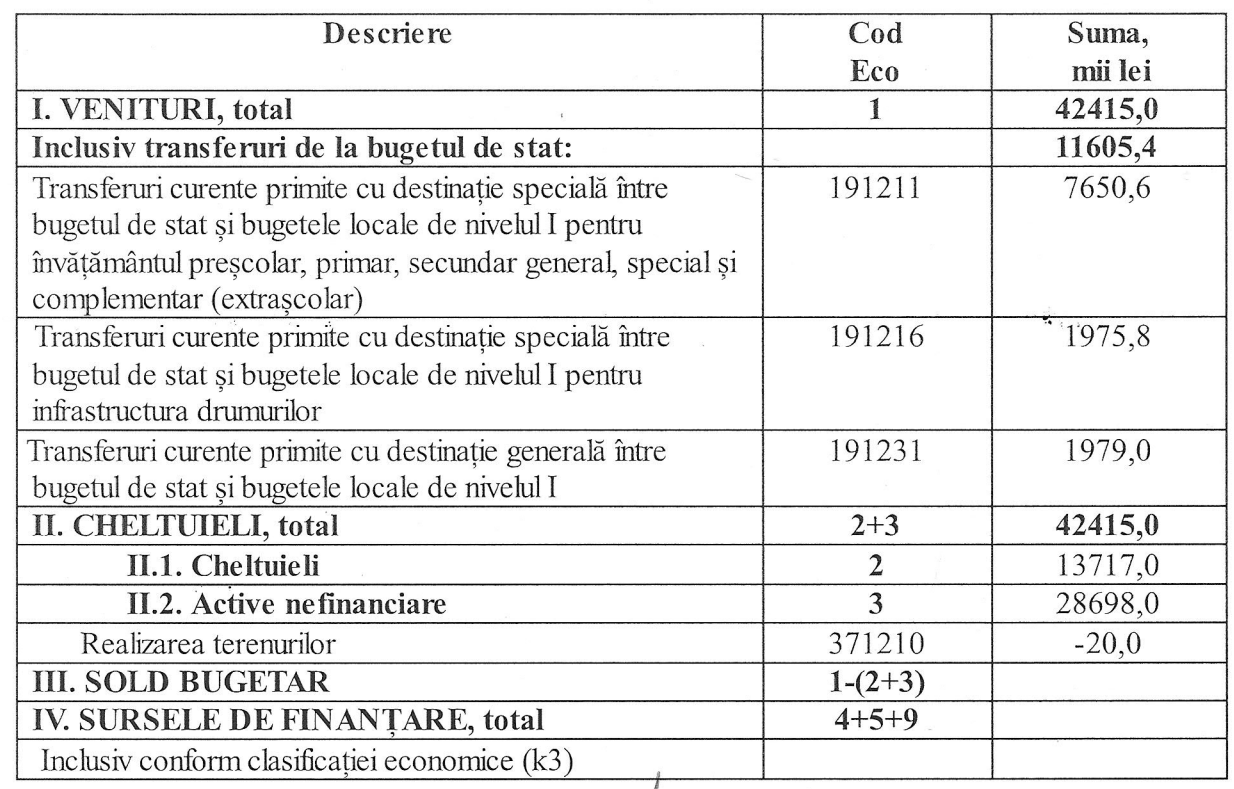

## Sinteza indicatorilor generali și sursele de finanțare<br>ale bugetului orașului Codru pe anul 2021

/Presedinte de sedință

Veaceslav Godzin

SContrasemnat. Secretar interimar al Consiliului

Ruslan Cazacu